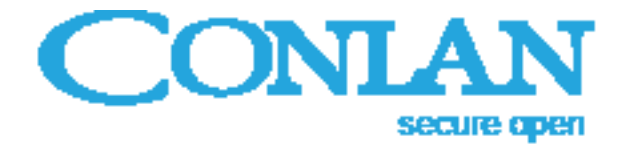

## Wiegand OEM Setup

Setup of the Wiegand format by OEM modes (1-16, see the configuration scheme).

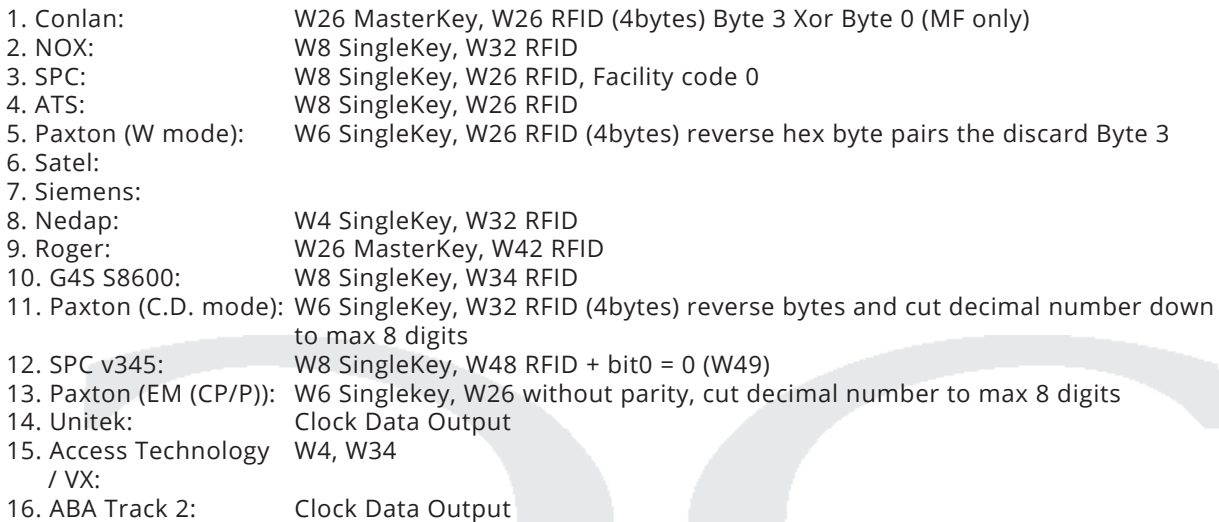

The Conlan readers can read all data on the card, part of it, in different blocks and in different directions.

The list of OEM modes are continuosly developed. Please ask for details for your Controller.

Take a look at the configuration scheme (for CM1200, CP1200, M1200, P1200 and CB1200). There you can see that the code format can be set (2) individually as well as the card format. (3 and 4). You can also choose the OEM setup (5) - the all parameters are set by choosing one number (1-12).

WiegandOEMsetup\_ENGjul17